# Biostatistics club: Linear regression with R

Claire Burny

2017.02.28

### Work on an R pre-loaded dataframe

(A dataframe is a matrix with columns of different types but of same length.)

#### help(ToothGrowth)  $#$  informations about dataset

The response is the length of odontoblasts (teeth) in each of 10 guinea pigs at each of three dose levels of Vitamin C (0.5, 1, and 2 mg) with each of two delivery methods (orange juice or ascorbic acid).

 $str(ToothGrowth)$  # on what do I work? 'data.frame': 60 obs. of 3 variables: \$ len : num 4.2 11.5 7.3 5.8 6.4 10 11.2 11.2 5.2 7 ... \$ supp: Factor w/ 2 levels "OJ","VC": 2 2 2 2 2 2 2 2 2 2 ... \$ dose: num 0.5 0.5 0.5 0.5 0.5 0.5 0.5 0.5 0.5 0.5 ...

 $#$  are there links between variables? pairs(ToothGrowth)

### ANalysis Of VAriance

 $Y_{1}$ 

VC

25

ANOVA à 1 facteur = généralisation du t-test pour la comparaison de 2 moyennes  $Y_1 \sim N(\mu_1, \sqrt{\sigma^2})$  $\left\{ \frac{Y_1^2}{Y_2^2} \times N(\mu_1, \sqrt{\sigma^2}) \right\}$  is  $\frac{Y_1^2}{Y_2^2}$ → Si Y<sub>1</sub> - Y<sub>2</sub> est trop grande, on rejette H0, c-à-d l'égalité des moyennes. 30 *Quelle est la loi de la différence Y 1 - Y 2 ?*

$$
\begin{aligned}\n\left\{\n\frac{E(\overline{Y}_{1} - \overline{Y}_{2}) = \mu_{1} - \mu_{2}}{\text{Var}(\overline{Y}_{1} - \overline{Y}_{2})} = \text{var}(\overline{Y}_{1}) + \text{var}(\overline{Y}_{2}) - 2\text{ cov}(Y_{1}, Y_{2}) = \text{var}(\overline{Y}_{1}) + \text{var}(\overline{Y}_{2}) = \frac{\sigma^{2}}{n} + \frac{\sigma^{2}}{n} \approx 0 \\
&\rightarrow \overline{Y}_{1} - \overline{Y}_{2} \sim N(\frac{\mu_{1} - \mu_{2}}{n} + \frac{\sigma^{2}}{n}) \\
&\times \frac{\sigma^{2} + \sigma^{2}}{n} \quad \text{Sous H0, } \mu_{1} = 0\n\end{aligned}\n\right\}
$$

Sous H0,  $\mu_1 - \mu_2 = 0$ 

 $\leftrightarrow$   $Z = \frac{1}{\sqrt{2}} \frac{2}{1} \frac{1}{2} \times N(0, 1)$ 

2

1

)– $\langle \mu$ 1  $-\mu$ 2  $\big)$ 

 *n* 2  $\big)$ 

 $+1$ *n*  $\big)$ 

1

*Y* 1 −*Y* 2

*T*=

 $V$ 

 $V$ *S*  $2\times$ 

2

 $\sigma^2 \times (\frac{1}{\sqrt{2}})$ *n*  $1 - 2$ 

 $\leftrightarrow T = \frac{(T-T)^{-1} \mu - \mu}{T}$   $\sim$  T(n-2) with n = n<sub>1</sub> + n<sub>2</sub>

#### ANOVA Under H0: *Y* −*Y*  $Y_{1}$ *Y* −*Y* Y 2  $\frac{2}{2}$  = t(n-2) 35 1  $Z = \frac{1}{\sqrt{1 - \frac{1}{x^2}}} = N(0, 1)$   $T = \frac{1}{\sqrt{1 - \frac{1}{x^2}}} = t(n-2)$ *T*=  $=N(0,1)$  $S^2 \times (\frac{1}{\sqrt{2}})$ 1  $\sigma^2 \times (\frac{1}{\sqrt{2}})$ 1  $\! +$  $\big)$   $\big)$ *n* 30 *n n n*  $V$  $V$ 2 1 1 2 |T|>t(n-2) 1-**α/2** |Z|>z 1-**α/2** 25 Z law 2 SO  $\mathbb{R}$ *n*1 *n*2  $\overline{C}$  $Qt(0.975)=1.96$ c a QJ VC Ok but where is the<br>Ok but where is the<br>VAriance)? JAriance)?<br>VAriance)?  $-2$  $\pmb{0}$  $\overline{c}$  $\overline{4}$  $-4$ Z

 $0.4$ 

 $0.3$ 

 $0.2$ 

 $\overline{c}$ 

 $0.0$ 

Density

#### ANOVA

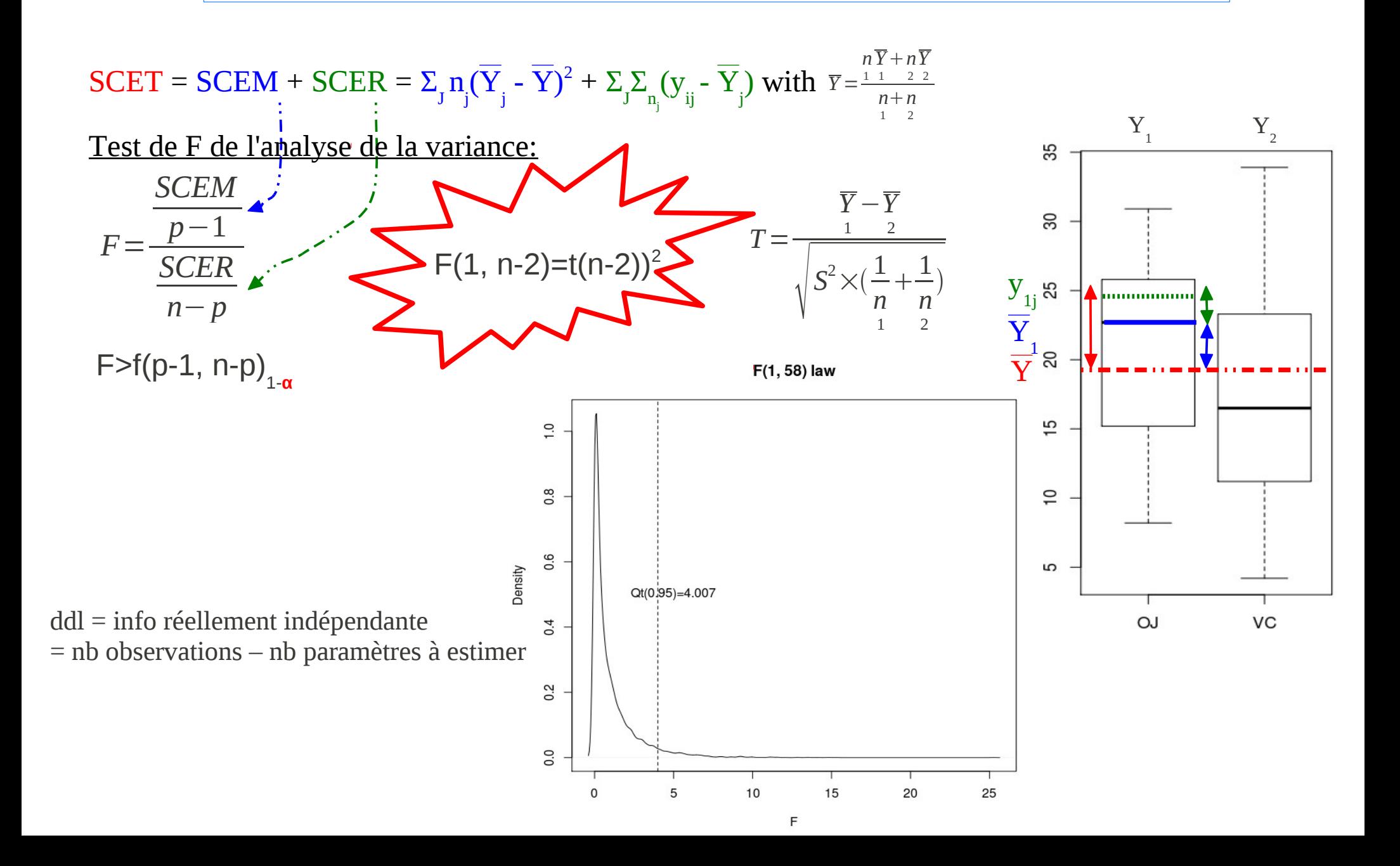

#### Eventually run the t-test...

 $#$  supplement covariable

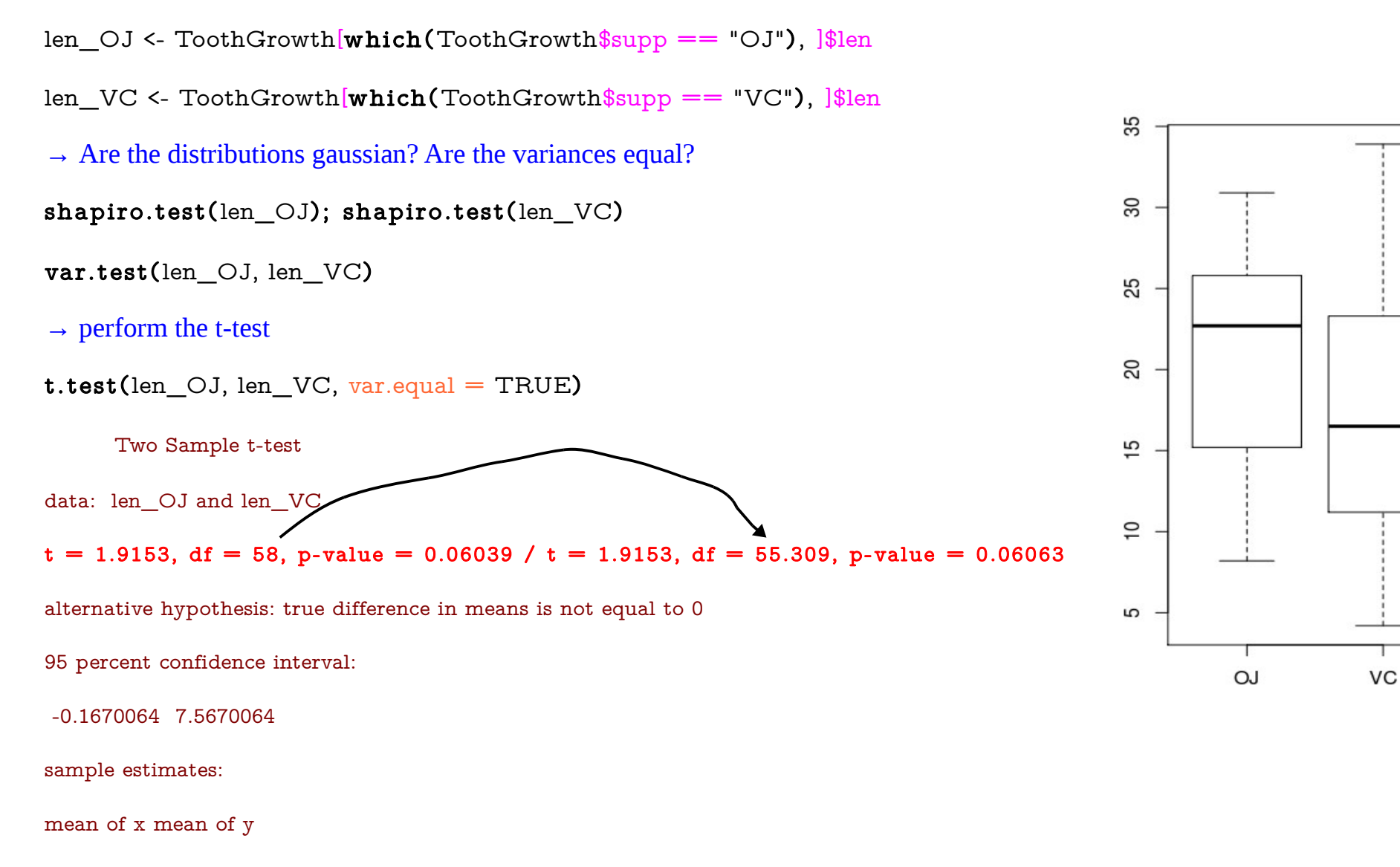

20.66333 16.96333

# Régression linéaire

On veut expliquer une variable, la longueur Y, en fonction des variables "traitement" et "dose".

- $\rightarrow$  effet traitement (yes  $\rightarrow$  output du t-test)
- → effet linéaire de la dose: en théorie,  $y_i = \beta_0 + \beta_1$  dose<sub>i</sub>

**Or** Y est influencée par plusieurs facteurs latents, on peut commettre des erreurs de mesure, une même valeur de dose ne conduit pas à une même longueur... d'où le modèle aléatoire:

 $y_i = \beta_0 + \beta_1$  dose<sub>i</sub> +  $\varepsilon_i$  = partie déterministe + bruit

Aucune hypothèse n'est nécessaire pour estimer les valeurs des coefficients par la méthode des **moindres carrés** mais certaines sont requises pour tester leur valeur:

- indépendance des mesures
- variables explicatrices contrôlées
- *relation linéaire supposée vraie*
- *résidus gaussiens*
- *résidus indépendants des variables explicatrices*
- *pas de mesure aberrante*

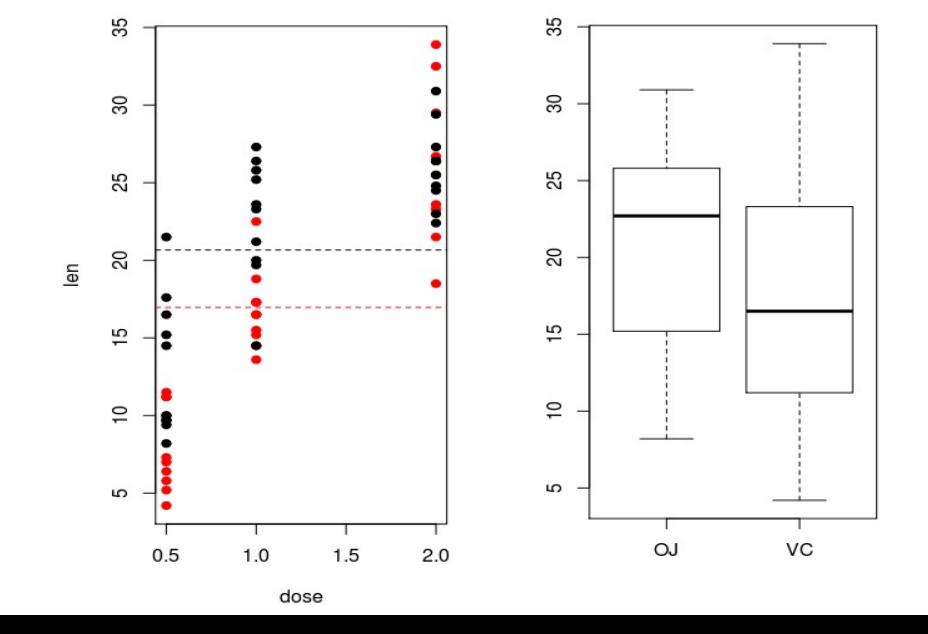

# Construction du modèle 1

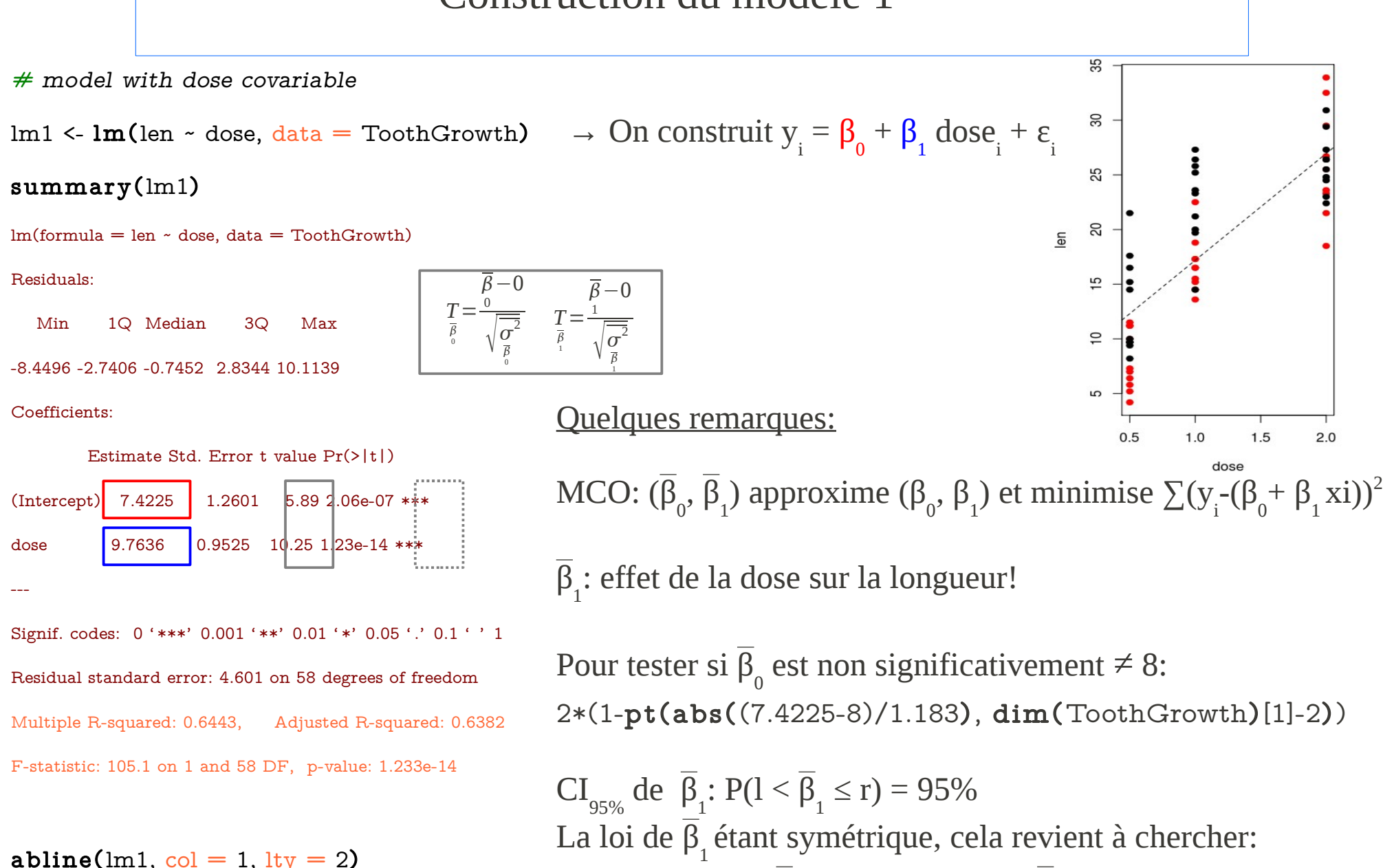

 $P(\beta_1 \le r) = 97.5\% - P(\beta_1 > 1) = 2.5\%$ roit r =  $\beta_1^+$  qt(0.975, n-2)

8

## ANOVA du modèle 1

L'analyse de la variance a 2 objectifs:

- $\rightarrow$  tester si β<sub>1</sub> est non significativement différent de 0 via un test de F
- → estimer le coef de détermination, pourcentage de la variabilité totale des données expliquée par le modèle

 $F=$ *SCEM p*−1 *SCER n*−*p* F>f(p-1, n-p) 1-**α**

anova(lm1) Analysis of Variance Table Response: len Df Sum Sq Mean Sq F value Pr(>F) dose  $1 \overline{2224.32224.30}$  105.06 1.233e-14 \*\*\* Residuals  $58|1227.9|21.17$ Somme des carrés des carrés des écarts/ddl ble des écarts<br>des carrés des écarts/ddl<br>Somme des carrés des écarts/ddl

Le test F pour savoir si  $\beta_1$  est significativement  $\neq$  de 0 est **unilatéral** 1-pf(2224.3/1227.9, 1, 58)

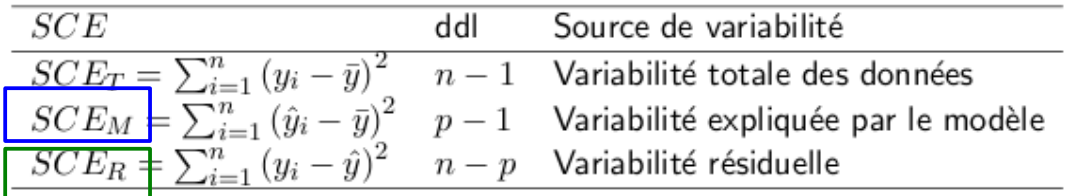

Signif. codes:  $0$  '\*\*\*' 0.001 '\*\*' 0.01 '\*' 0.05 '.' 0.1 ' ' 1

## Coefficient de détermination

Le coefficient de détermination est une proportion:

$$
R^{2} = \frac{SCEM}{SCEM + SCER} = 1 - \frac{SCER}{SCEM + SCER}
$$

$$
R^{2} = \frac{n-1}{n-p} \frac{SCEM}{SCEM + SCER}
$$

qui mesure l'adéquation du modèle aux data; plus il est élevé, meilleur est le modèle. On le retrouve dans le summary (Multiple R-squared: 0.6443); *la dose explique 64% de la variabilité de la longueur, lorsque l'on suppose une relation linéaire entre ces deux variables.*

#### Tester si  $\mathbf{R}^2$  est significativement  $\neq 0$  revient à tester si  $\boldsymbol{\beta}_1$  est significativement  $\neq 0$ .

$$
\overline{\beta}_{\text{l}} = \text{cov(dose, len)/var(dose)} = \text{cor(dose, len)} \sigma_{\text{len}} / \sigma_{\text{loss}}
$$

De plus, R<sup>2</sup> correspond au carré du coefficient de corrélation. On rappelle que s'il existe une relation linéaire entre deux variables aléatoires, le coefficient de corrélation est de 1 ou -1, et le  $R^2$  de 1 . La réciproque n'est pas toujours juste.

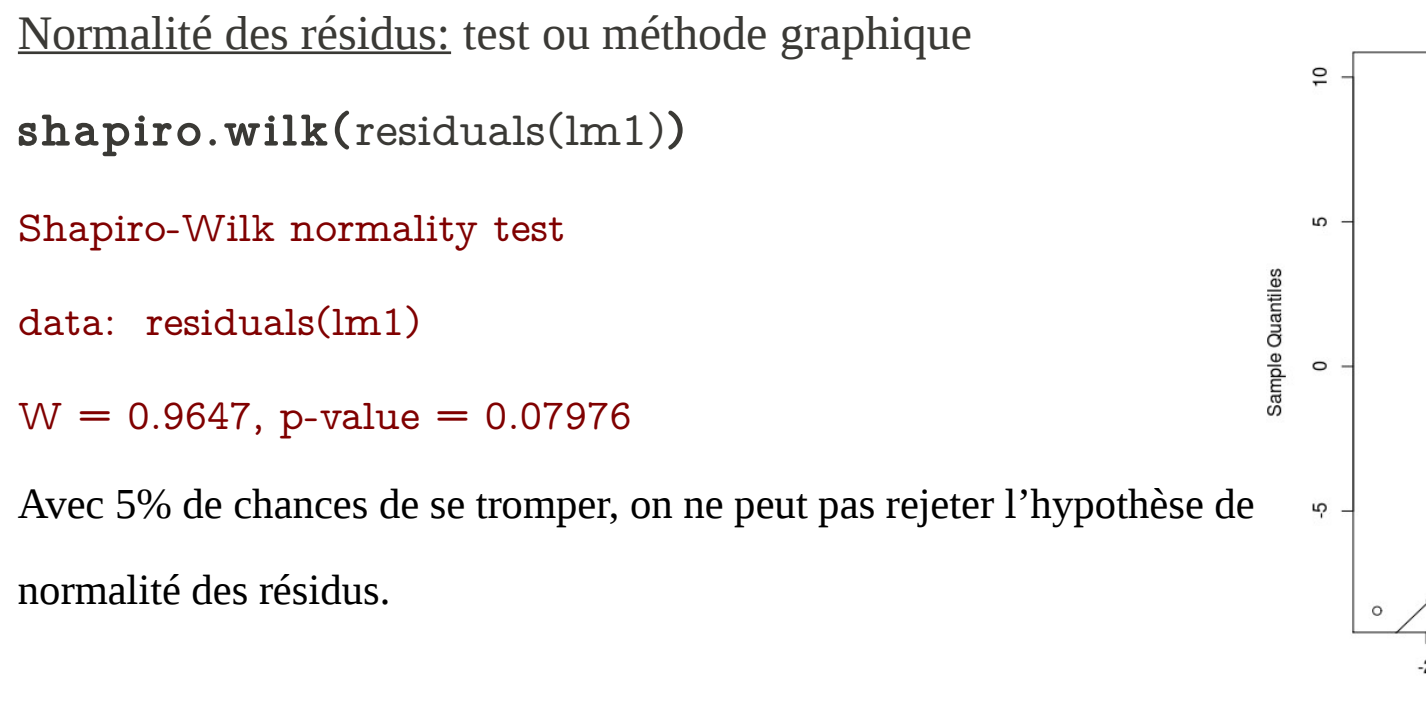

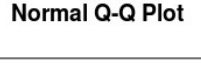

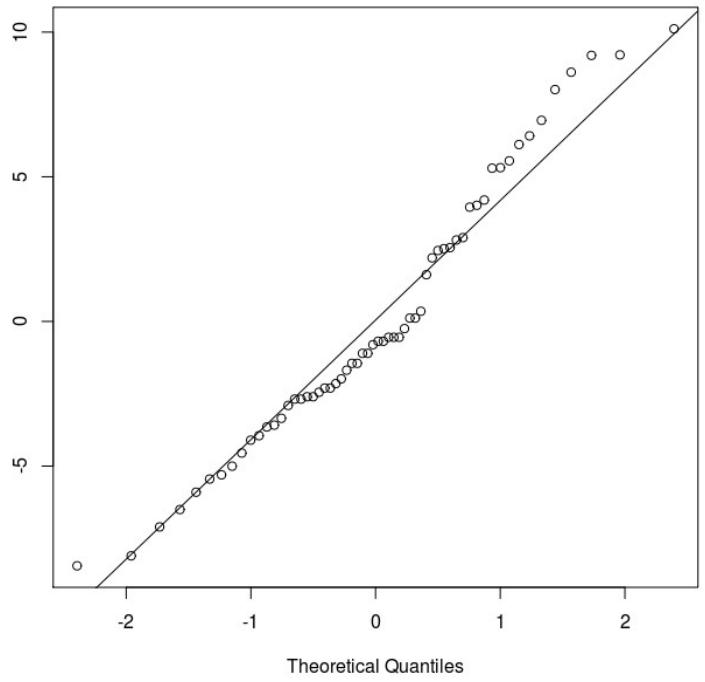

#### qqnorm(residuals(lm1)); qqline(residuals(lm1))

(On classe par ordre croissant les n valeurs de longueur  $y(1) \leq y(2) \leq ... \leq y(n)$  où  $y(i)$  représente le quantile observé de rang i/(n+1).  $z_{i} = F^{i}(i/(n+1))$  (Fonction de répartition gaussienne) représente le quantile d'ordre i/ (n+1) de la distribution théorique observée. Si les n observations proviennent bien d'une loi normale, alors le tracé des quantiles observés en fonction des quantiles théoriques doit donner une droite.)

 $par(mfrow = c(2, 2))$ 

plot(lm1)

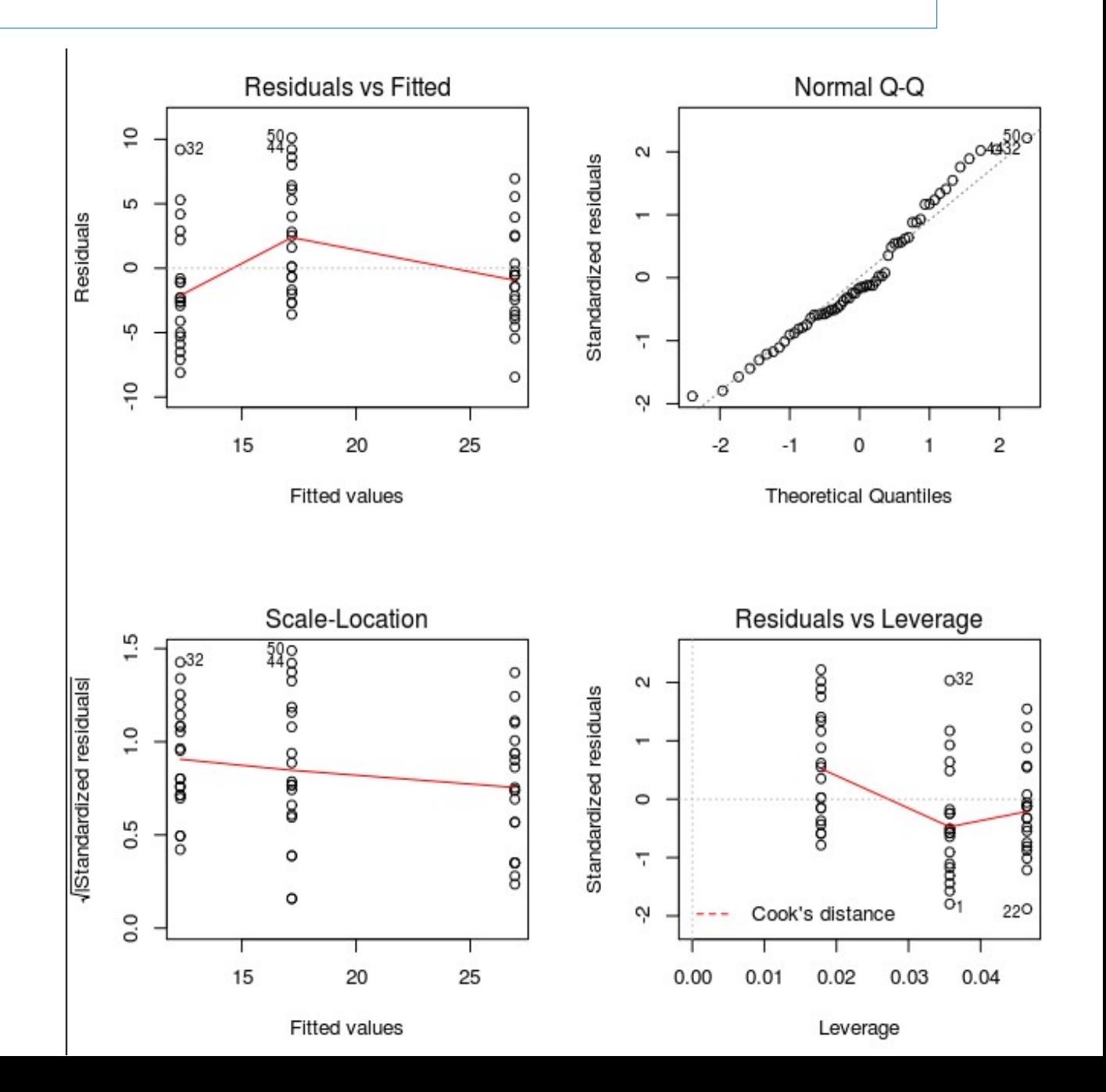

#### HG:

- Les résidus sont indépendants des x (β<sub>0</sub> + β<sub>1</sub> x<sub>i</sub> proportionnelles aux x, donc si les

résidus sont indépendants des valeurs prédites, alors ils sont également indépendants des x);

- les valeurs des résidus tournent autour de 0;

- le modèle linéaire est vrai; si la relation n'avait pas été linéaire, alors les résidus n'auraient pas été indépendants des valeurs prédites.

Si on fitte  $y_i = \beta_0 + \beta_1 x_i + \varepsilon_i$ , alors que le vrai modèle est  $y_i = \beta_0 + \beta_1 x_i + \beta_2 x_i$ <sup>2</sup> + ε<sub>i</sub>, on aurait eu ε<sub>i</sub> = β<sub>2</sub> x<sub>i</sub> 2 (modèle quadratique).

#### HD:

#### Normalité des résidus

#### BG:

Si on observe une relation entre "Standardized residuals" et les valeurs prédites, la variance des résidus n'est pas constante.

#### BD:

Influence des points aberrants

plot(lm1, 4)  $\varepsilon$ <sub>i</sub> = y<sub>i</sub> - y<sub>i</sub> or Y = X  $\beta$  = HY car  $\beta$  = (X'X)<sup>-1</sup>X'Y donc  $\varepsilon$ <sub>i</sub> = y<sub>i</sub> – h y<sub>i</sub> avec var( $\varepsilon$ <sub>i</sub>) = (Identité – h) σ<sup>2</sup> <u>Résidus standardisés:</u> t<sub>i</sub> = ε<sub>i</sub>/ σ √(1 – h<sub>i</sub>) si les résidus sont de variance constante <u>Résidus studentisés:</u> t\* $_{\mathrm{i}} = \epsilon_{\mathrm{i}} / \, \sigma \mathrm{(i)} \, \sqrt{\mathrm{(1-h)}}$ 

Distance de Cook = influence de la j<sup>ène</sup> observation sur l'ensemble des paramètres

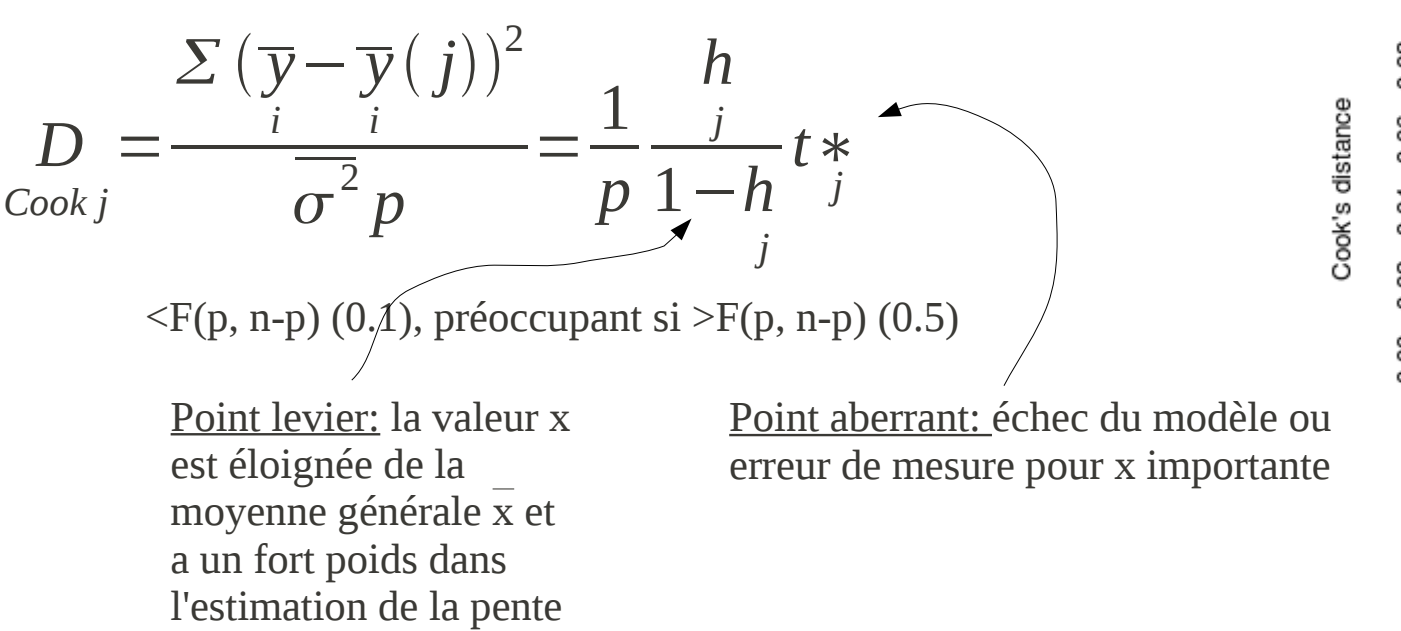

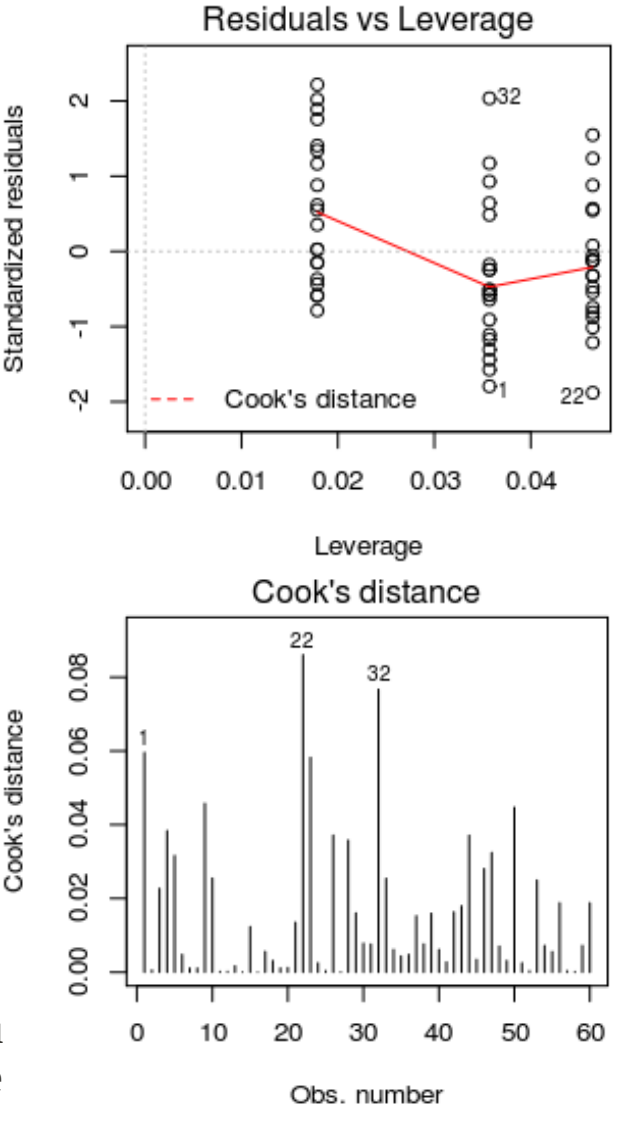

14

# IC des valeurs prédites

 $\rightarrow$  confidence: IC des valeurs prédites par le modèle pour les valeurs de x des données initiales.

→ predict: IC de la valeur prédite par le modèle pour une nouvelle valeur de x (non présente dans le jeu de données ayant permis l'estimation des paramètre du modèle).

L'IC de type predict est plus large que celui de type confidence.

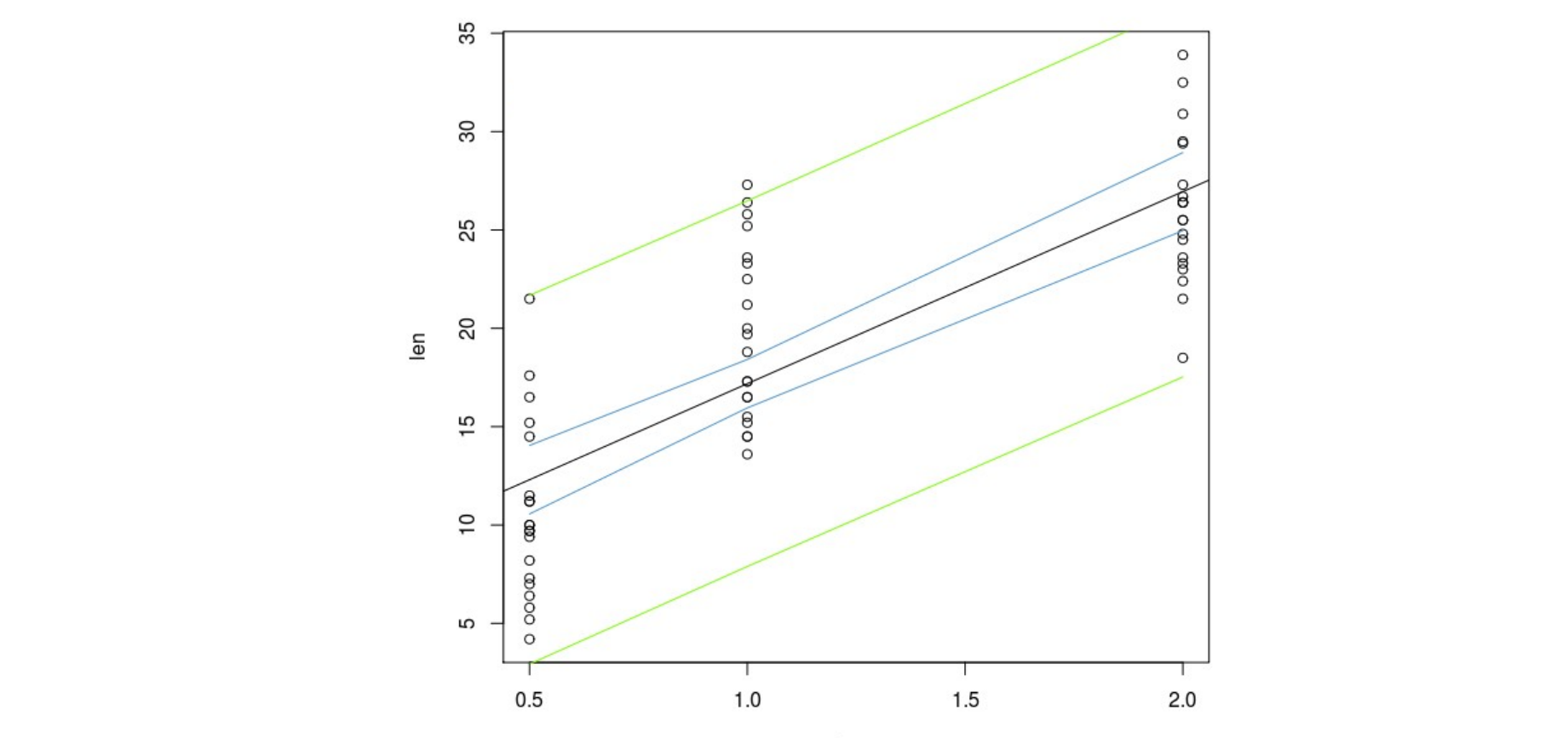

### Construction du modèle 2: variable qualitative

 $#$  model with treatment covariable

 $lm2 < - lm$ (len ~ supp, data = ToothGrowth)

contrasts(ToothGrowth\$supp)  $#$ matrice de contraste pour variable qualitative: autant de lignes que de niveaux de la variable qualitative, et autant de colonnes - 1. Chaque ligne correspond aux valeurs prédites par le modèle/niveau (dans l'ordre donné par levels) et chaque colonne correspond à l'un des paramètres -  $\beta_{_0}$ .

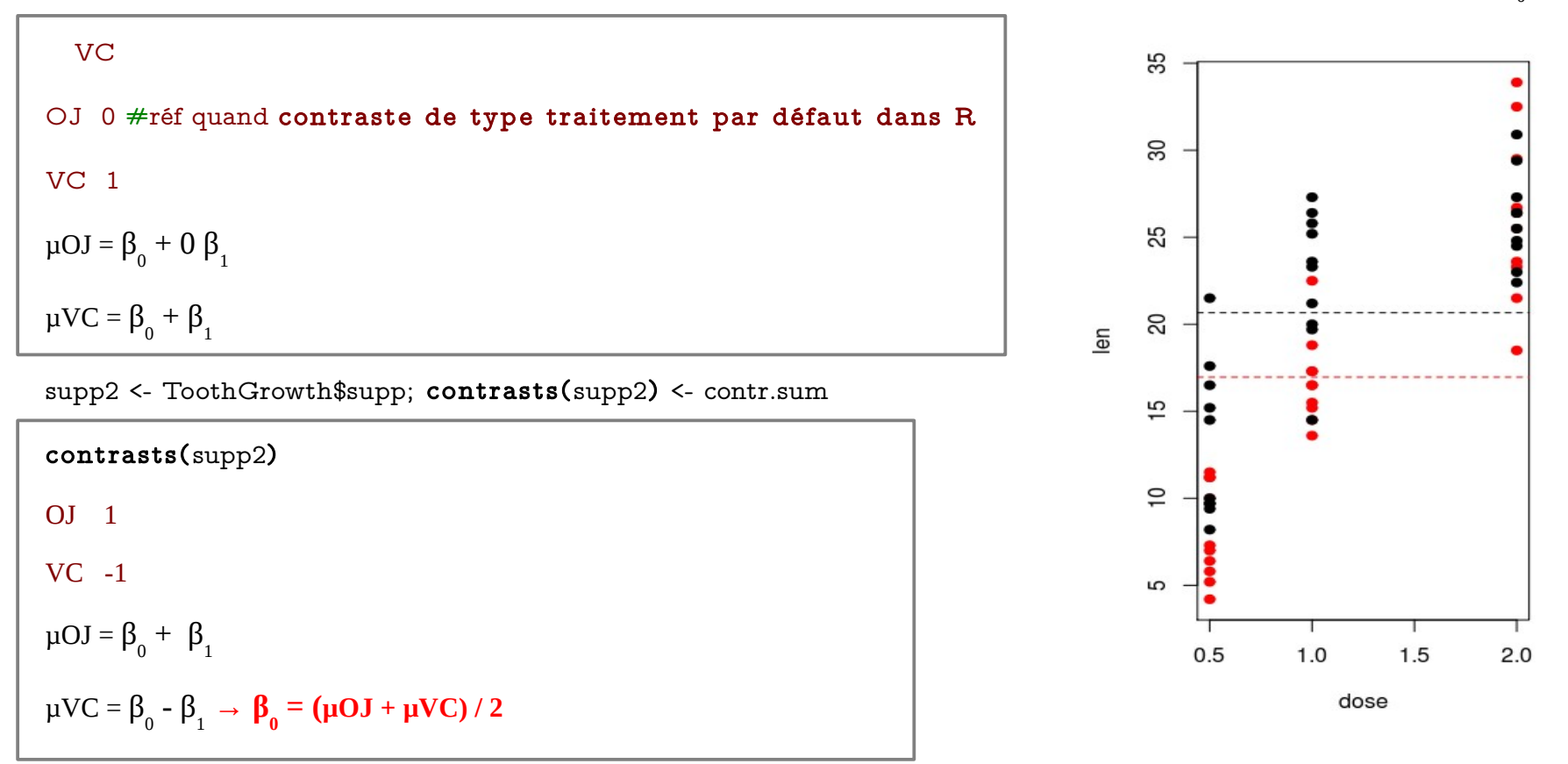

16 Ce contraste met en référence la moyenne générale des mesures sur l'ensemble des traitements, puis effectue les comparaisons "moyenne par traitement par rapport à la moyenne générale des traitements".

### Régression linéaire: variable qualitative (contr.treatment)

 $#$  model with treatment covariable

 $lm2 < Im(len \sim supp, data = ToothGrowth)$ 

summary(lm2)

anova(lm2)

Analysis of Variance Table

Response: len

Df Sum Sq Mean Sq F value Pr(>F)

supp 1 205.4 205.35 3.6683 0.06039.

Residuals 58 3246.9 55.98

Signif. Codes:  $0$  '\*\*\*' 0.001 '\*\*' 0.01 '\*' 0.05 '.' 0.1

 $t = 1.9153$ 

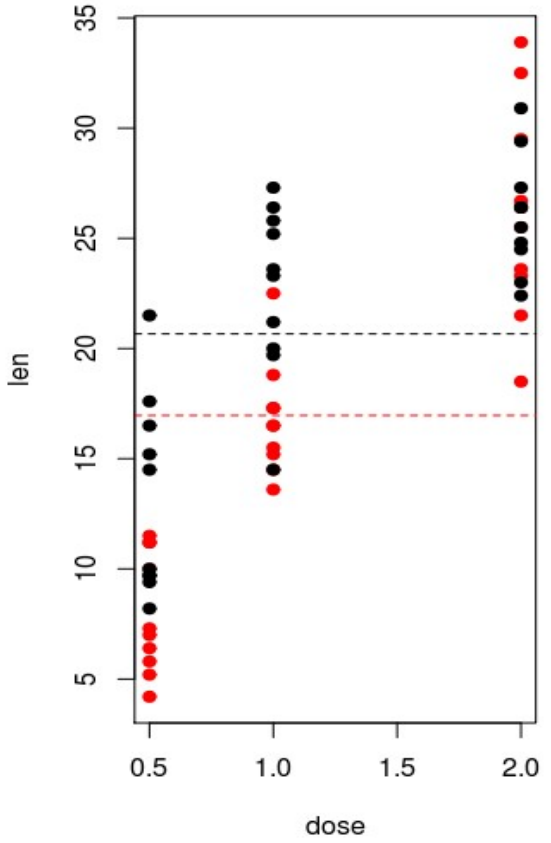

#### Régression linéaire: variable qualitative (contr.sum)

 $#$  model with treatment covariable

lm2.bis <- lm(ToothGrowth\$len ~ supp2)

summary(lm2.bis)

 $#$  anova(lm2) is the same as anova(lm2.bis)

Call:

 $lm(formula = len \sim supp, data = ToothGrowth)$ 

Coefficients:

```
 Estimate Std. Error t value Pr(>|t|)
```
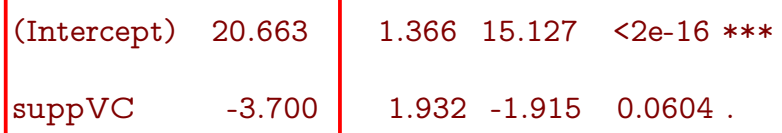

#### Call:

 $lm(formula = ToothGrowth$len - supp2)$ 

#### Coefficients:

Estimate Std. Error t value Pr(>|t|)

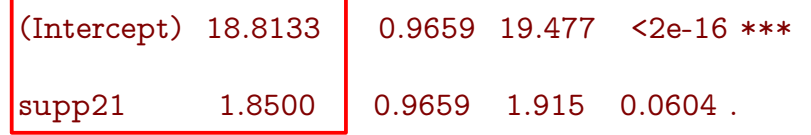

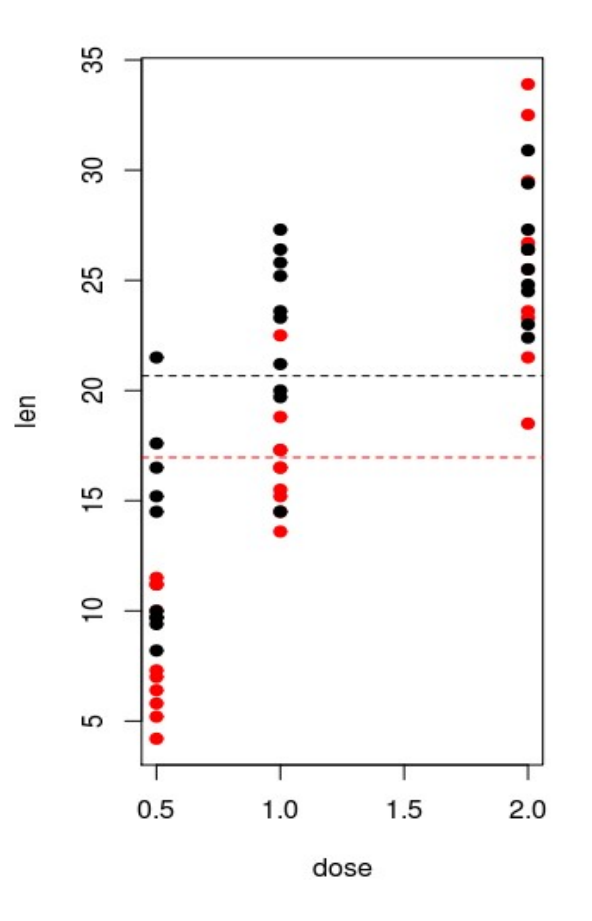

Construction du modèle 3: covariance analysis

 $#$  model with dose and supplement covariables

 $ToothGrowth\$  some center =  $ToothGrowth\$  some - mean( $ToothGrowth\$  some )

lm3 <-  $lm(len \sim dose.center + supp, data = ToothGrowth)$ #supp doit ere en factor

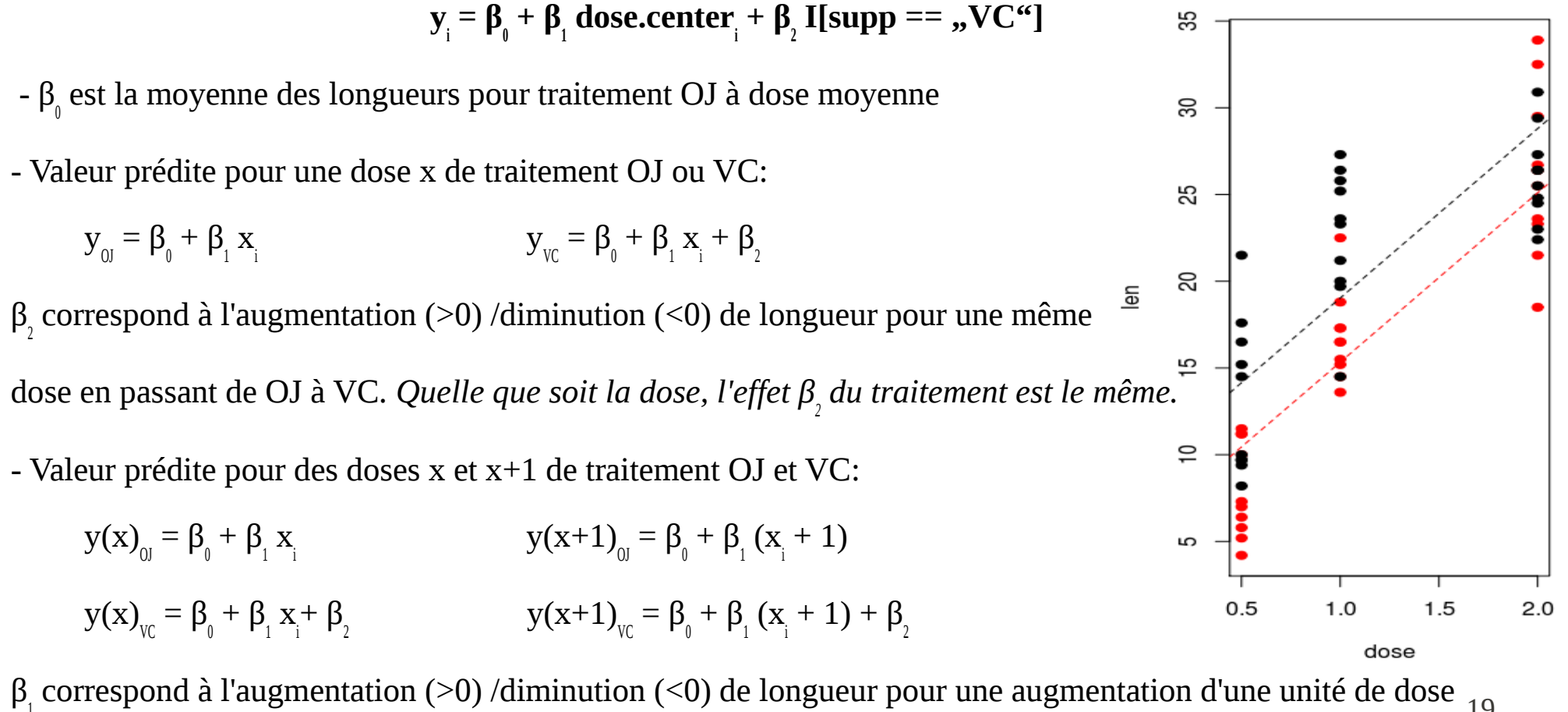

 $\beta_{_1}$  correspond à l'augmentation (>0) /diminution (<0) de longueur pour une augmentation d'une unité de dose  $_{19}$ pour un même traitement OJ. *L'effet de la dose est le même quel que soit le traitement.*

#### Covariance analysis

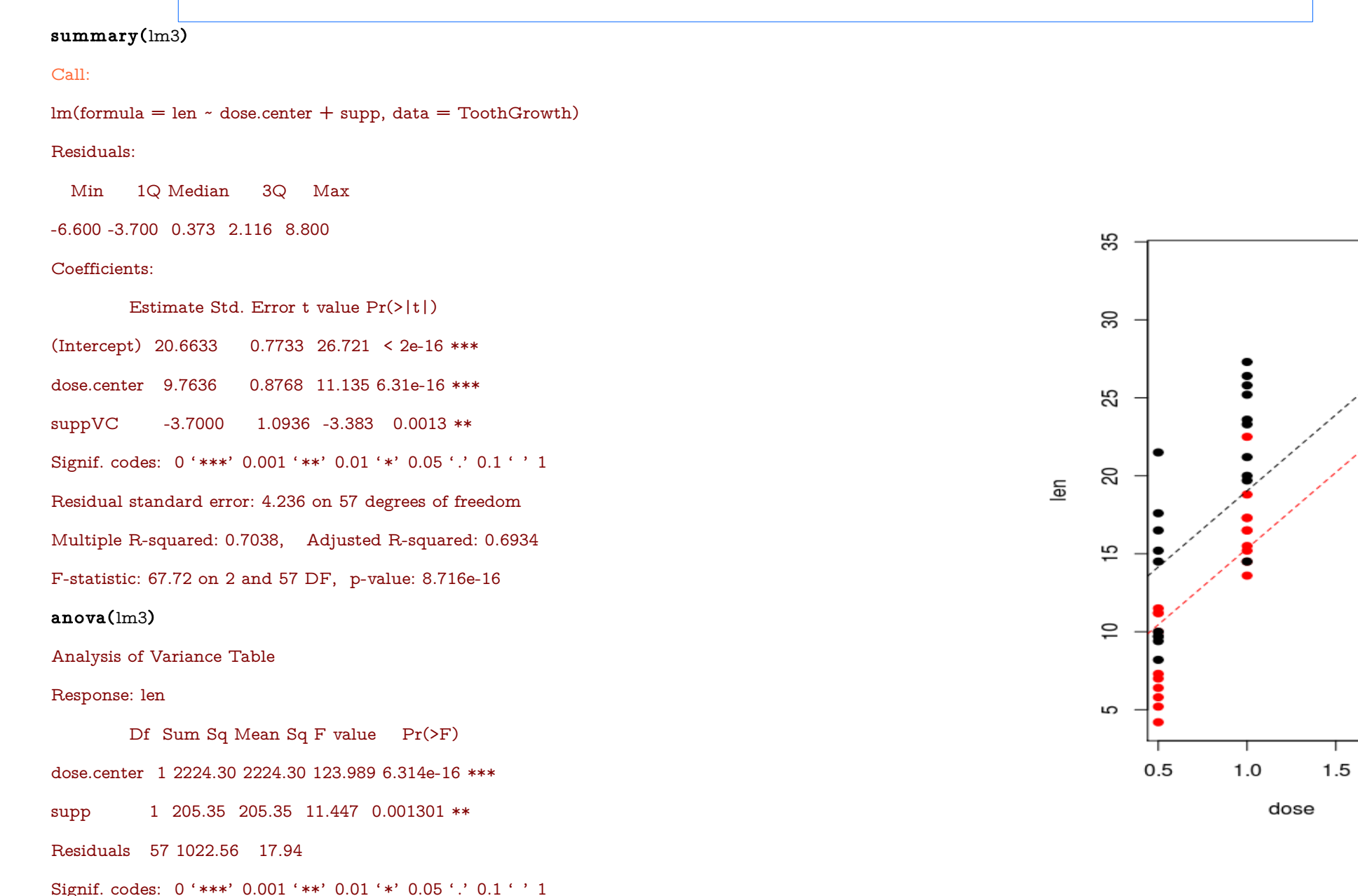

 $2.0$ 

8

#### Test des modèles emboîtés

#### anova(lm1, lm2)

Analysis of Variance Table

Model 1: len ~ dose.center

Model 2: len ~ supp

```
 Res.Df RSS Df Sum of Sq F Pr(>F)
```
1 58 1227.9

2 58 3246.9 0 -2019

anova(lm2, lm3)

Analysis of Variance Table

Model 1: len ~ supp

Model 2: len  $\sim$  dose.center  $+$  supp

```
Res.Df RSS Df Sum of Sq F Pr(\ge F)
```
1 58 3246.9

2 57 1022.6 1 2224.3 123.99 6.314e-16 \*\*\*

 $lm1 \leftarrow lm(len \sim dose.center, data = ToothGrowth)$  $lm2 < - lm(len \sim supp, data = ToothGrowth)$  $lm3 \leq lm(len \sim dose.center + supp, data = ToothGrowth)$ 

> Le modèle 2 est emboîté dans le modèle 3; c'est un sousmodèle du modèle 3 (prendre β<sub>dose.center</sub> = 0 dans le modèle 3 pour obtenir le modèle 2). Lorsque deux modèles sont emboîtés, on peut tester s'ils sont statistiquement différents en comparant leur somme des carrés des écarts résiduels.

> > $SCET_2 = SCET_3$  $F(p)$ 3 −*p* 2 *,n*−*p* 3  $) =$ *SCER* −*SCER* 2 3 *p* 3 −*p* 2 *SCER* 3 *n*−*p* 3

Signif. codes: 0 '\*\*\*' 0.001 '\*\*' 0.01 '\*' 0.05 '.' 0.1 ' <sup>J</sup>. modèle le + paramétré explique mieux les data mais n'est pas forcément le mieux statistiquement.

# Intéraction

Les pentes semblent différer. Cela voudrait dire que, que l'on soit sous traitement OJ ou VC, une augmentation d'une unité de dose entraînerait une augmentation différente de la longueur. Ainsi, l'effet de la dose différerait selon le traitement.

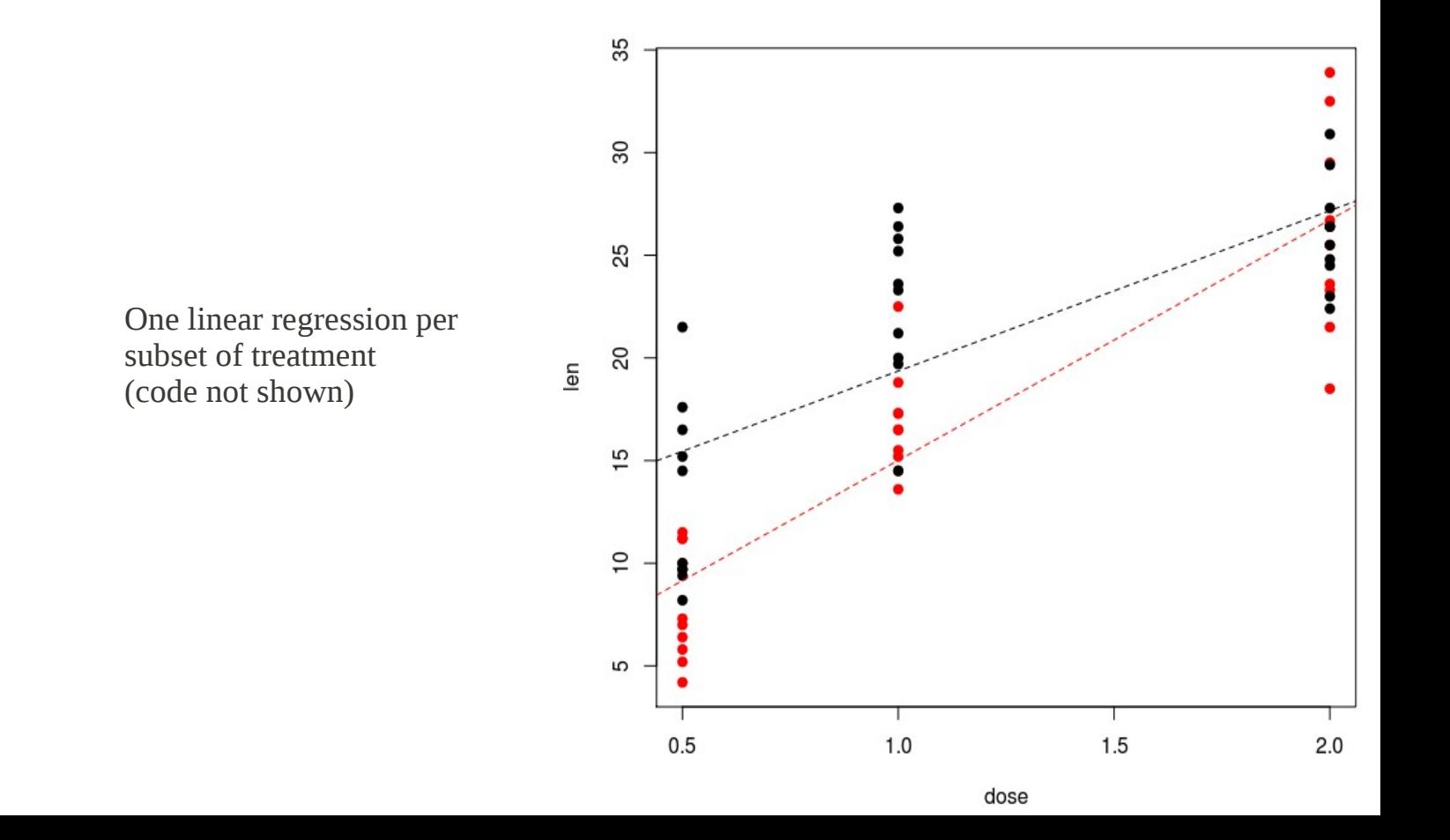

## Intéraction

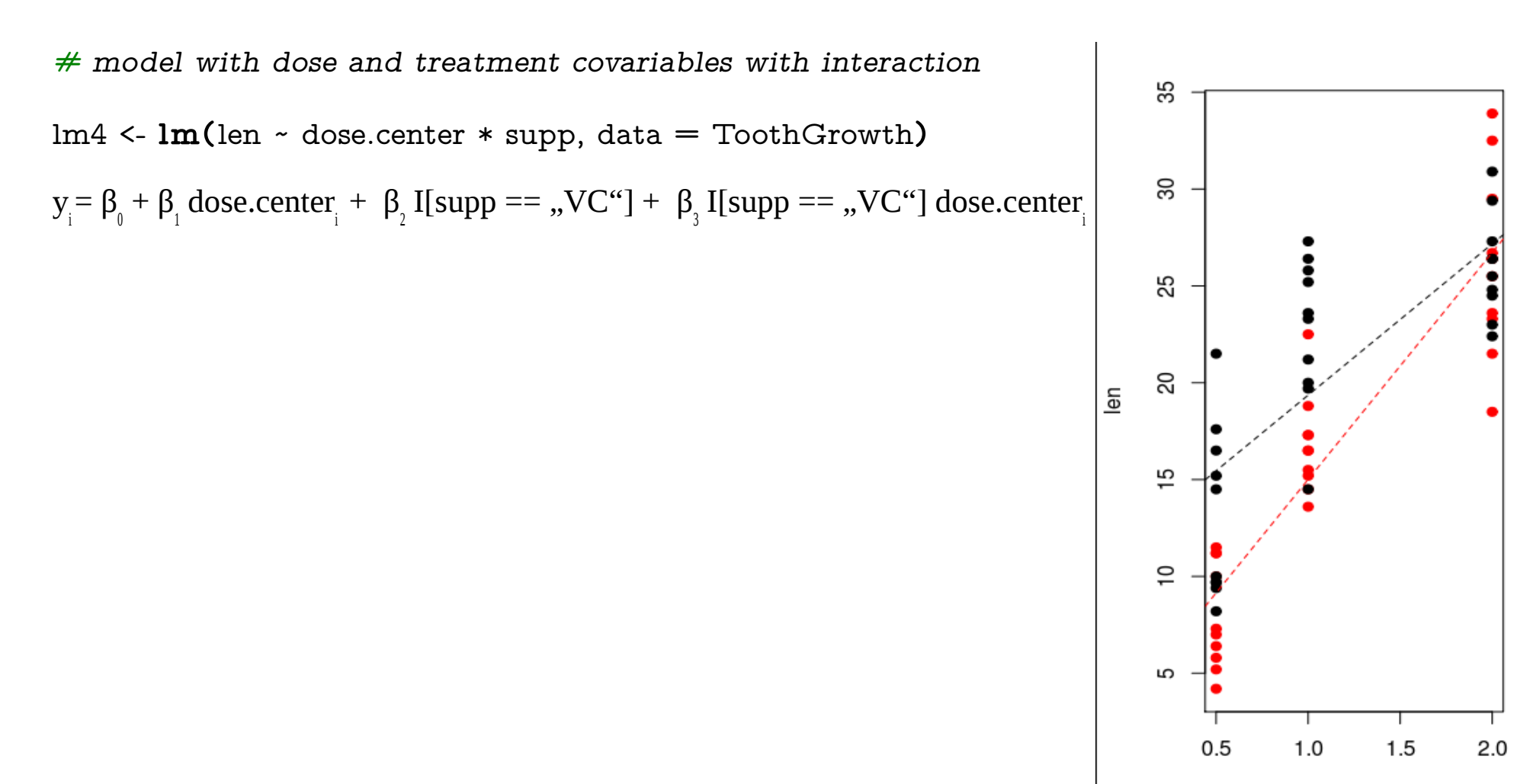

dose

#### Intéraction

summary(lm4)

#### $Call:$

 $lm(formula = len \sim dose.center * supp, data = ToothGrowth)$ 

#### Residuals:

Min 1Q Median 3Q Max

-8.2264 -2.8463 0.0504 2.2893 7.9386

#### Coefficients:

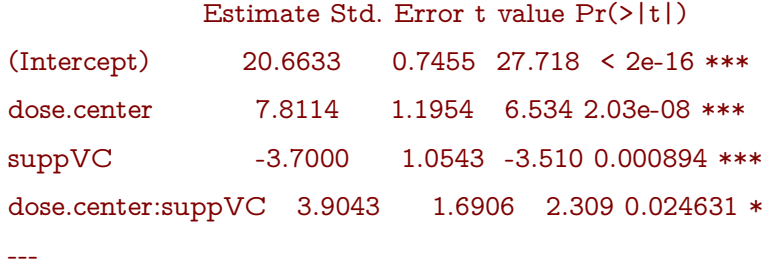

Signif. codes:  $0$  '\*\*\*' 0.001 '\*\*' 0.01 '\*' 0.05 '.' 0.1 ' ' 1 Residual standard error: 4.083 on 56 degrees of freedom Multiple R-squared: 0.7296, Adjusted R-squared: 0.7151 F-statistic: 50.36 on 3 and 56 DF, p-value: 6.521e-16

#### anova(lm4)

Analysis of Variance Table Response: len Df Sum Sq Mean Sq F value Pr(>F) dose.center 1 2224.30 2224.30 133.4151 < 2.2e-16 \*\*\* supp 1 205.35 205.35 12.3170 0.0008936 \*\*\* dose.center:supp 1 88.92 88.92 5.3335 0.0246314 \* Residuals 56 933.63 16.67 Signif. codes:  $0$  '\*\*\*' 0.001 '\*\*' 0.01 '\*' 0.05 '.' 0.1 ' ' 1 anova(lm4, lm3) Analysis of Variance Table Model 1: len ~ dose.center \* supp Model 2: len  $\sim$  dose.center  $+$  supp Res.Df RSS Df Sum of Sq F Pr(>F) 1 56 933.63 2 57 1022.56 -1 -88.92 5.3335 0.02463 \* Signif. codes:  $0$  '\*\*\*' 0.001 '\*\*' 0.01 '\*' 0.05 '.' 0.1 ' ' 1

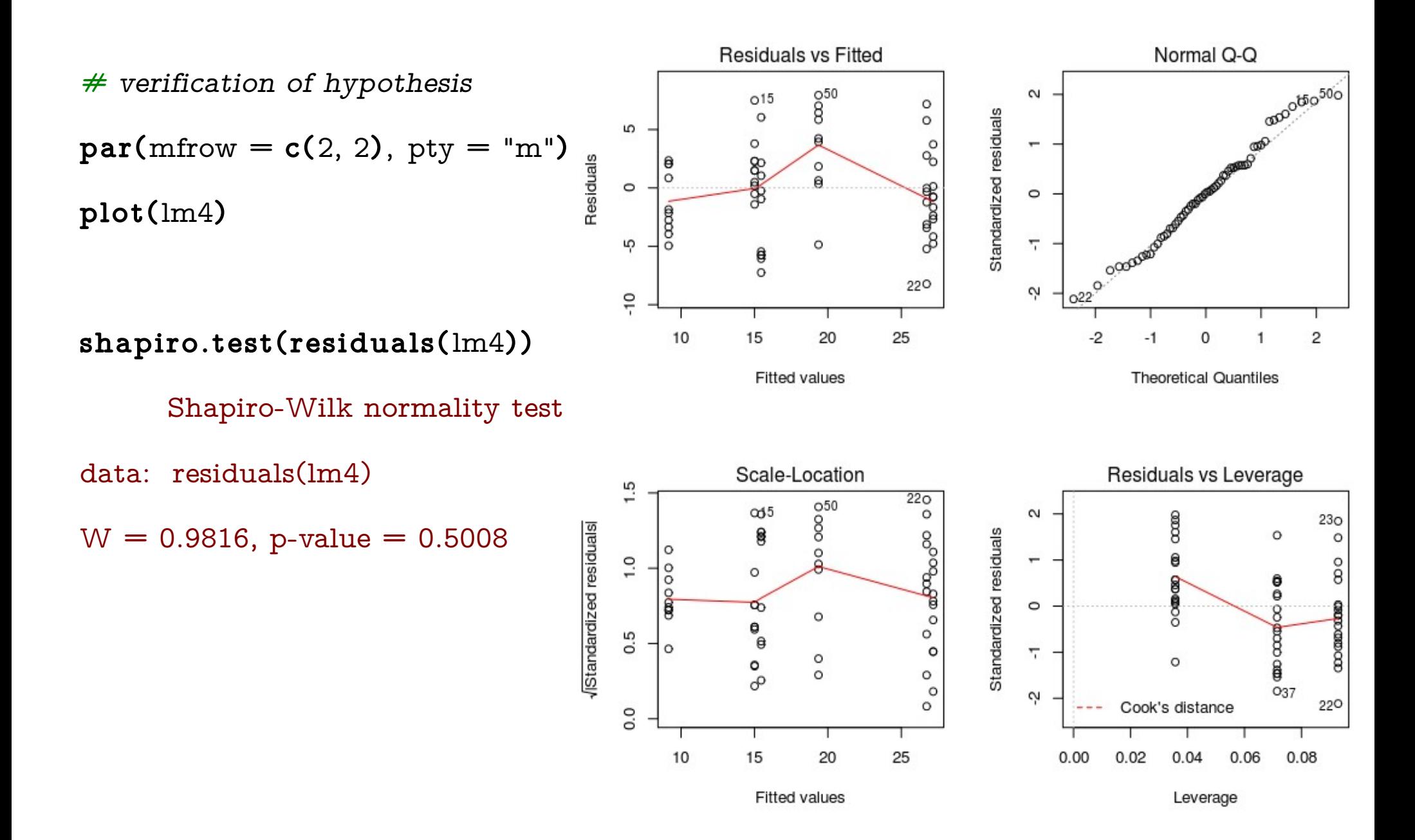

# Résumé des modèles construits

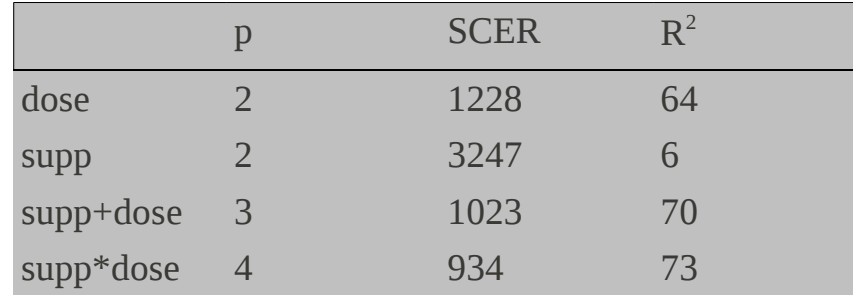

Merci de votre attention!

#### **Mercredi 15 Mars 14h salle 115**:

Tests statistiques en biologie par Anissa Guillemin

#### **Soon (avril):**

Laurent Modolo propose une session "Tests multiples: mieux comprendre pour mieux contrôler" (Foodle à venir!)